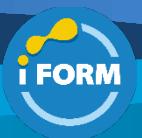

Durée : 3 jours soit 21 heures and the set of the set of the set of the Second Press, and the Second Press, and the Second Press, and the Second Press, and the Second Press, and the Second Press, and the Second Press, and

## Public visé :

- Administrateurs,
- Chefs de projet

#### Pré-requis :

- Les participants doivent être habitués à l'utilisation de la ligne de commande sous des systèmes Linux.
- Une connaissance de la plateforme Docker est souhaitée.

### Objectifs pédagogiques :

Au terme de cette formation, les participants auront une connaissance théorique et pratique de Kubernetes qui leur permettra de :

- Connaître son rôle et son positionnement dans l'écosystème
- D'avoir une vision globale de l'architecture
- Détailler les différents processus utilisés
- Savoir configurer le client kubectl
- Connaître les différentes primitives et savoir les utiliser
- Savoir installer un environnement et développement
- D'avoir la connaissance de différents outils permettant la mise en place d'un environnement de production
- D'avoir une connaissance pratique pour le déploiement d'applications
- Comprendre la gestion des utilisateurs et des droits d'accès
- Savoir utiliser des applications packagées dans des chart Helm

### Modalités pédagogiques :

Session dispensée en présentiel ou téléprésentiel, selon la modalité inter-entreprises ou intra-entreprises sur mesure.

La formation est animée par un(e) formateur(trice) durant toute la durée de la session et présentant une suite de modules théoriques clôturés par des ateliers pratiques validant l'acquisition des connaissances. Les ateliers peuvent être accompagnés de Quizz.

L'animateur(trice) présente la partie théorique à l'aide de support de présentation, d'animation réalisée sur un environnement de démonstration.

En présentiel comme en téléprésentiel, l'animateur(trice) accompagne les participants durant la réalisation des ateliers.

#### Moyens et supports pédagogiques :

#### **Cadre présentiel**

Salles de formation équipées et accessibles aux personnes à mobilité réduite.

- Un poste de travail par participant
- Un support de cours numérique ou papier (au choix)
- Un bloc-notes + stylo
- Vidéoprojection sur tableau blanc
- Connexion Internet

- Accès extranet pour partage de documents et émargement électronique

#### **Cadre téléprésentiel**

Session dispensée via notre solution iClassroom s'appuyant sur Microsoft Teams.

- Un compte Office 365 par participant
- Un poste virtuel par participant
- Un support numérique (PDF ou Web)

- Accès extranet pour partage de documents et émargement électronique

## Modalités d'évaluation et suivi :

#### **Avant**

Afin de valider le choix d'un programme de formation, une évaluation des prérequis est réalisée à l'aide d'un questionnaire en ligne ou lors d'un échange avec le formateur(trice) qui validera la base de connaissances nécessaires.

#### **Pendant**

Après chaque module théorique, un ou des ateliers pratiques permettent la validation de l'acquisition des connaissances. Un Quizz peut accompagner l'atelier pratique.

#### **Après**

Un examen de certification si le programme de formation le prévoit dans les conditions de l'éditeur ou du centre de test (TOSA, Pearson Vue, ENI, PeopleCert) **Enfin**

Un questionnaire de satisfaction permet au participant d'évaluer la qualité de la prestation.

**Description / Contenu**

### **Module 1 : Des concepts utiles**

- Containers
- La plateforme Docker
- Architecture microservice
- Application cloud native
- DevOps

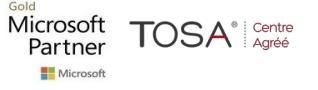

• La plateforme Docker

## **Module 2 : La plateforme**

- Concepts de base
- Architecture
- Installation

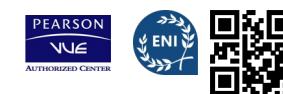

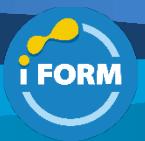

- La gestion des nodes
- Configuration

#### Atelier :

- Première commande sur une installation locale
- Utilisation d'un playground en ligne

# **Module 3 : Quelques exemples d'utilisation**

• Démos de déploiement d'applications

## **Module 4 : Les ressources : Pod**

- Utilisation
- Exemple
- Cycle de vie

#### Atelier :

- Lancement d'un Pod simple
- Lancement d'un Pod avec plusieurs containers

### **Module 5 : Les ressources : Service**

- Utilisation
- Les différents types
- Cycle de vie
- Démos

## Atelier :

- Création d'un service de type ClusterIP
- Création d'un service de type NodePort

## **Module 6 : Les ressources : Deployment**

- Utilisation
- Exemple de spécification
- ReplicaSet
- Stratégies de mise à jour • Rolling update et rollback
- Atelier :
	- Création d'un Deployment
	- Mise à jour

### **Module 7 : Exemple**

• Démo pour l'illustration des différents concepts précédents

### **Module 8 : Les ressources : DaemonSet**

- Utilisation
- Exemple pour la collecte de logs

## Atelier :

• Création d'un DaemonSet

# **Module 9 : Les ressources : Secrets**

- Utilisation
- Les différents types (generic, docker registry, TLS)
- Démos

## Atelier :

• Utilisation d'un Secret pour la connexion à une base de données externe

# **Module 10 : Les ressources : ConfigMap**

- Utilisation
- Les différentes possibilités de création
- Utilisation dans un Pod

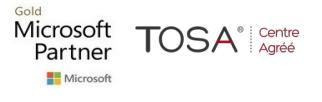

## Atelier :

• Utilisation d'une ConfigMap pour la configuration d'un serveur nginx

### **Module 11 : Les ressources : Namespace**

- Présentation
- Création
- Utilisation avec un Context
- Quotas

## Atelier :

• Création et utilisation de Namespace

## **Module 12 : Les ressources : Ingress**

- Présentation
- Routage par nom de domaine ou via requête http

#### Atelier :

• Exposition d'une application via un Ingress

## **Module 13 : Application stateful**

- La notion de Volume
- Différents types (emptyDir, hostPath, Persistent Volume, Persistent
- Volume Claim)
- StatefulSet

#### Atelier :

• Utilisation de différents types de Volume pour la persistance d'une application

## **Module 14 : Utilisateurs et droits d'accès**

- Requêtes au serveur d'API
- Authentification
- Autorisation
- Démo

## Atelier :

- Définition d'un utilisateur et d'un groupe via un certification x509
- Mise en place des droits d'accès

### **Module 15 : Helm**

- Présentation
- Mise en place
- Les charts disponibles
- Démo
- Création d'un Chart

## Atelier :

• Déploiement de plusieurs applications via des charts

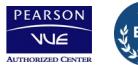

CENTRE

ACRÉÉ

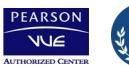